# Internet Security

by Alan S H Lam

#### Internet Security

- I. Aware of the Risks
	- The threats
- II. How they hack in
	- Two real case studies with live demo
- III. Fighting back
	- Counter measures and strategies
- IV. Q&A and discussion

#### Part I Aware of the risks

- Hacker Technologies
	- Internet Engineering
	- System Administration
	- Network Management
	- Reverse Engineering
	- Distributing Computing
	- Cryptography
	- Social Engineering

- Hacking Tools become more and more sophisticated and powerful in term of
	- Efficiency
	- Distributing
	- Stealth
	- Automation
	- User friendliness

#### Attack Sophistication vs. Intruder Technical Knowledge

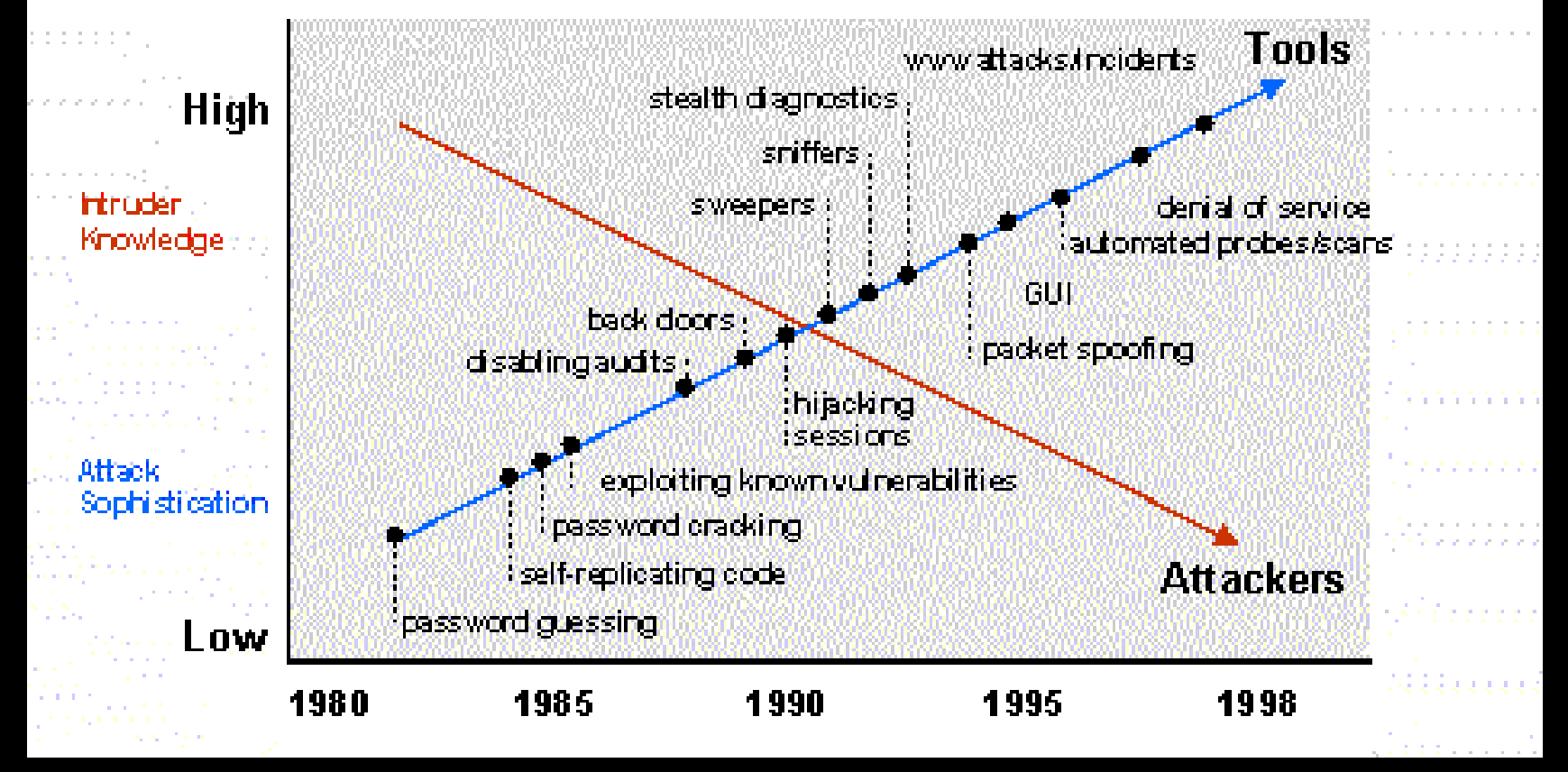

2002/1/29

- These hacking tools could be easily download from the Internet  $\Rightarrow$ 
	- –Hacker tool ability increases
	- Knowledge of hacker decreases
	- Population of hacker increases
	- Some day, even elementary school kid may hack into your system

- Your host does not need to be as famous as yahoo or ebay to be targeted –They need a place to hide their trace –They need your host as a stepping stone to hack other sites –They need your host resource to
	- carry out their activities

- Your host security weakness can be identified by scan tool
- Security of any network on the Internet depends on the security of every other networks
- No network is really secure

- The trends
	- Hacking activities become more and more common
	- Poor management networks will become the hackers playground

- The Trends
	- Starting from Jan 2000, from time to time, we receive the following security warning
		- Web page defacement
		- $\bullet$ Unauthorized system access
		- $\bullet$ Port scanning
		- Ping broadcast scanning
		- Telnet probe scanning

The most recent warning is rpc probe on 26th Feb 2001

- Classes of Attackers
	- Script-kiddies
		- Do not have much skill
		- Having a very basic knowledge of networks and OS
		- Just download the packaged software and launch the attack. Often, they do not even know how the software works
		- 95% of the population

- Classes of Attackers
	- Intermediate attackers
		- More skilled than script-kiddies
		- Having knowledge of UNIX, Windows, networks, protocols, and services
		- Most of them cannot identify new security holes in software and networks

- Classes of Attackers
	- Expert attackers
		- They get their knowledge through work or training
		- They can identify security holes in a system or networks and can write program to exploit these weaknesses.
		- Most of them do not break the law but they feel it is necessary to warn vendors to fix the security problems ("proof of concept")

#### Part II How They Hack In

#### Two real case studies

2002/1/29

- General Steps
	- Locate the victim host by some scanning program
	- Identify the victim host vulnerability
	- Attack the victim host via this vulnerability
	- Establish backdoors for later access

Some hacking tools can automate the above steps into a single command.

- After break-in, use this victim host to
	- hack other network
	- use this victim host resource to carry out their activities
	- Web page defacement for certain assertion

- Buffer Overflow Exploit
	- stuffing more data into a buffer than it can handle
	- it overwrites the return address of a function
	- it switches the execution flow to the hacker code

#### • Buffer Overflow Exploit

Text Region

(program code)

Data Region

(initialization/unintialization)

Stack Region (subroutine local variable

and return address)

Low Memory

Address

High Memory Address

2002/1/29

<sup>9</sup> Process Memory Region 19

#### • Buffer Overflow Exploit

void function(char \*str) { char buffer[16]; strcpy(buffer,str); }

void main() { char large\_string[256]; int i;

for(  $i = 0$ ;  $i < 255$ ;  $i++$ ) large string[i] = 'A';

2002/1/29function(large\_string);

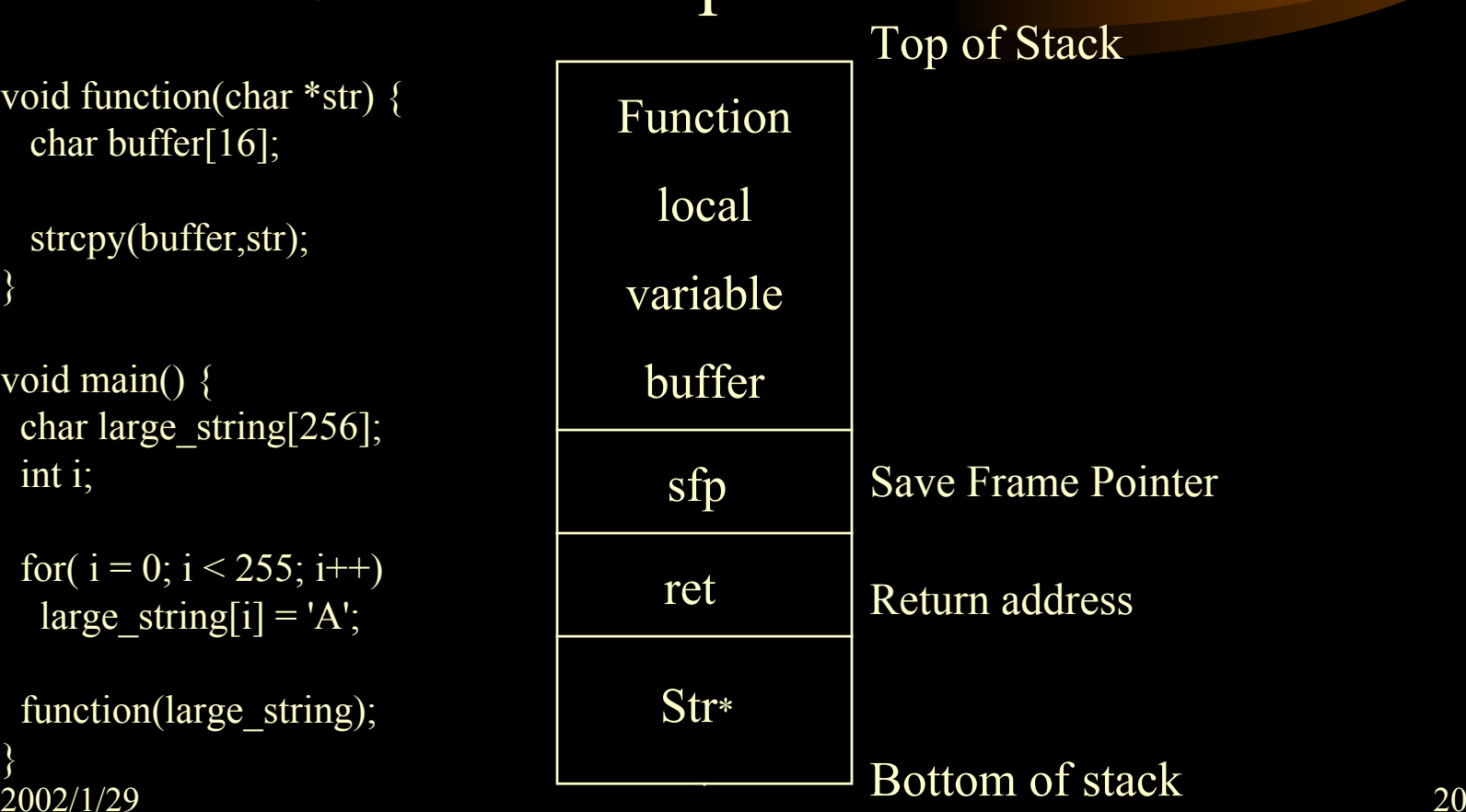

#### • Real Case Study I

- $\mathcal{L}_{\mathcal{A}}$  Hackers first located the victim hosts by sunrpc scan of 137.189 network
- $\mathcal{L}_{\mathcal{A}}$  , and the set of  $\mathcal{L}_{\mathcal{A}}$  Break-in the victim hosts via amd (Berkeley Automounter Daemon) buffer overflow vulnerability
- Created backdoor on port 2222 by starting a second instance of inetd daemon
- Used the victim hosts to scan other networks

#### • Real Case Study II

- $\mathcal{L}_{\mathcal{A}}$ – Hackers first located the victim hosts by BIND port 53 scanning
- $\mathcal{L}_{\mathcal{A}}$  , and the set of  $\mathcal{L}_{\mathcal{A}}$ - Identify the victim OS (a telnet probe)
- $\mathcal{L}_{\mathcal{A}}$  , and the set of  $\mathcal{L}_{\mathcal{A}}$  $-$  Set up a trap DNS daemon at the hacker DNS server
- $\mathcal{L}_{\mathcal{A}}$  , and the set of  $\mathcal{L}_{\mathcal{A}}$ – Kicked the victim hosts to query the hacker DNS server
- Break-in victim hosts via BIND buffer overflow
- Established back door accounts at the victim hosts
- $\mathcal{L}_{\mathcal{A}}$  , and the set of  $\mathcal{L}_{\mathcal{A}}$ Distribute, built and operated the IRC Bot (eggdrop)

- Another real case (in Jan 2001)
	- Compromises Via Ramen Toolkit

http://www.cert.org/incident\_notes/IN-2001-01.html

- Hack in via vulnerability in FTPD
- After break-in, the hacker perform another ftp port scan to other networks

## Part III Fighting Back

- $\bullet$ Perform Risk Analysis
- $\bullet$ Get Your Security Profile
- $\bullet$ • Set Your Security Policy
- $\bullet$  Shield up your network Build your Firewall and IDS

## Perform Risk Analysis

#### • Identify and locate your assets

- Identify what you need to protect
- –Assess the important and value of these assets

#### • Identify the threats to these assets

- **Line Communication**  Categorize the likelihood of these assets being stolen or destroyed and identify the the resulting damage to your company if such an occurrence comes to pass
- **Line Communication**  Rank those risks by level of severity (e.g. cost for resuming the service)

#### Get Your Security Profile

- Perform the penetration test
	- (Act as a hacker and try to break-in your host)
	- $\mathcal{L}_{\mathcal{A}}$ – The steps
		- http://personal.ie.cuhk.edu.hk/~shlam/talk/BA/ptest.html
	- $\mathcal{L}_{\mathcal{A}}$  , and the set of  $\mathcal{L}_{\mathcal{A}}$ Can you attack your assets during the test?
	- $\mathcal{L}_{\mathcal{A}}$  , and the set of  $\mathcal{L}_{\mathcal{A}}$ – Can you cover up your trace after break-in? (Does your host have any monitoring or intrusion detection system)
	- Can you easily establish back door after break-ins? (Have you built any firewall?)

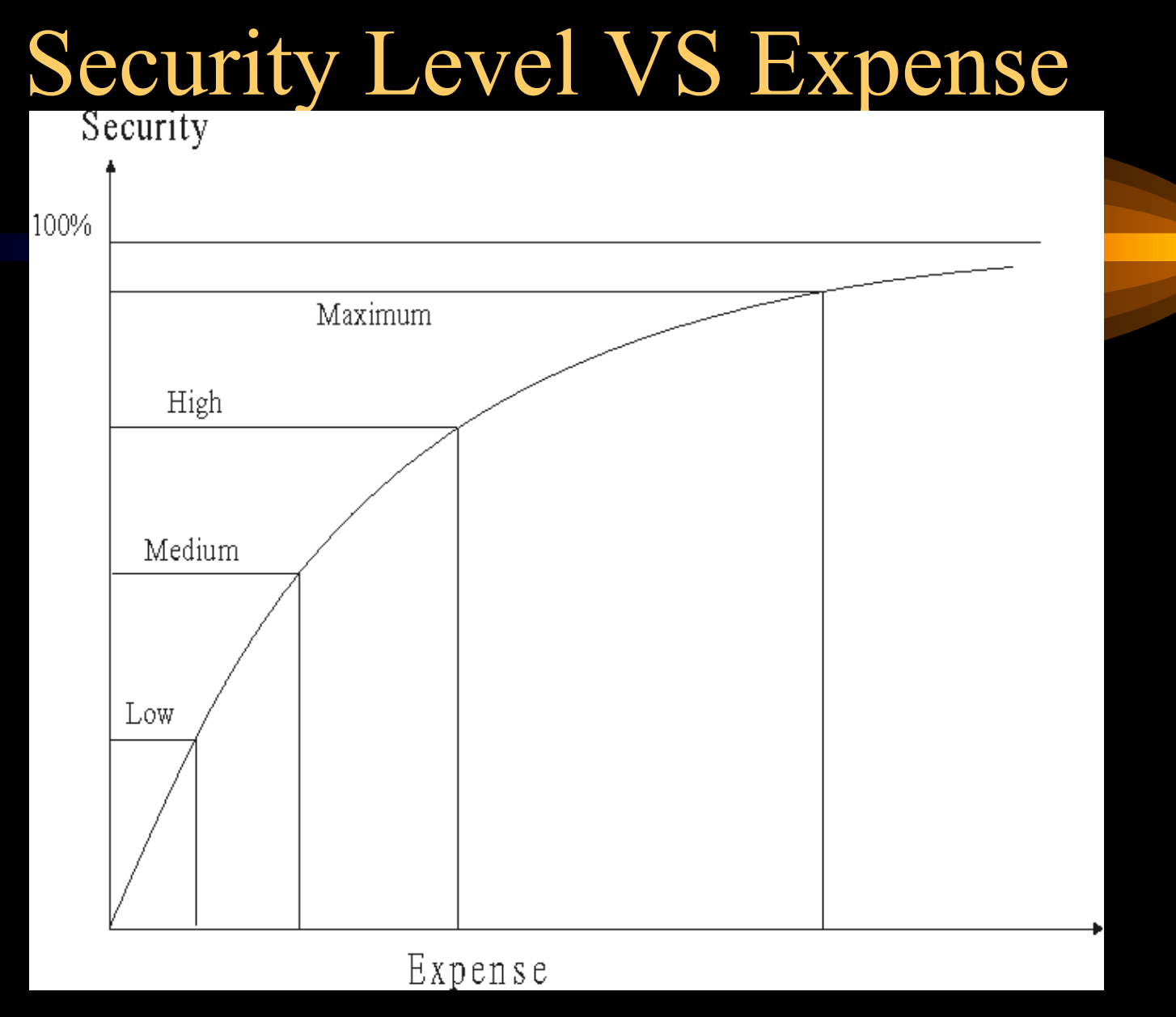

2002/1/29

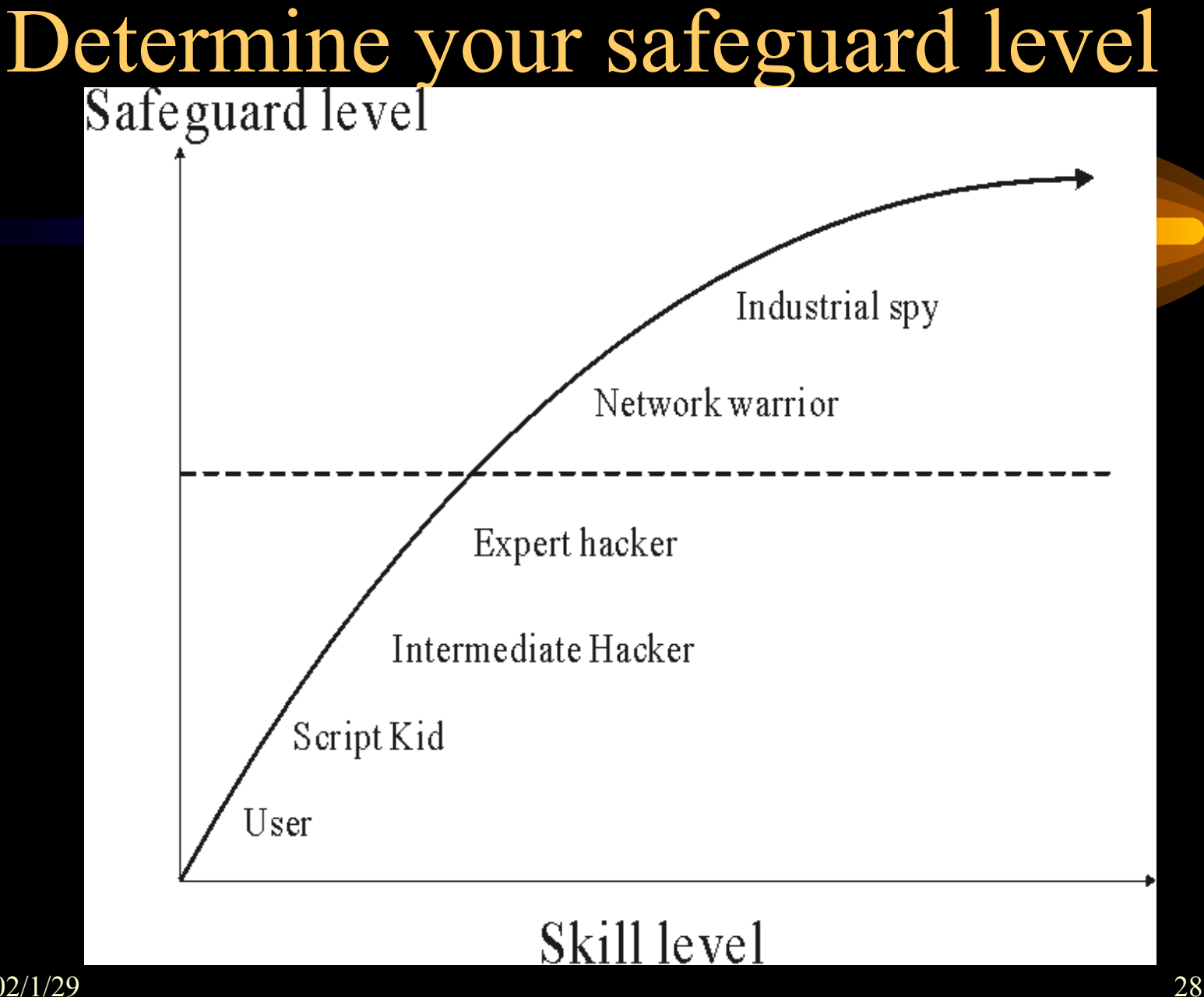

- After the risk analysis and security profile, you should have some ideas to shape your security policy
- Some key components of a security policy
	- Physical Security
	- Network Security
	- Access Control
	- Authentication
	- Encryption
	- Key Management
	- Incident Response & Disaster Contingency Plan

- Some key components of a security policy (con't)
	- $\mathcal{L}_{\mathcal{A}}$ Acceptable Use Policy
	- –- Security Awareness
	- –Auditing and Review
	- –Compliance and Enforcement

- There is always a trade off between security and convenience
- $\bullet$  Some examples in your security policy may be:
	- $\mathcal{L}_{\mathcal{A}}$ - Identify your host services
		- shutdown any unnecessary ports and build the kernel as minimum as possible
	- Identify your target users, trusted hosts and networks so that you can formulate your host access lists
	- $\mathcal{L}_{\mathcal{A}}$  , and the set of  $\mathcal{L}_{\mathcal{A}}$  $-$  Set up your firewall
		- use private IP network
		- use proxy servers

- Some examples in your security policy may be: (con't)
	- $\mathcal{L}_{\mathcal{A}}$  Set up your monitoring and intrusion detection systems
		- e.g. COPS, tripewire, tcpdump, snmp, snort, nessus
	- Set up you operation codes/rules such as
		- read only file system mounting
		- ssh login, sudo , restrict login shell
	- – $-$  Set up your recovery plan
		- recovery procedure and backup scheme
- You may reference other site security policies as your template
	- http://secinf.net/info/policy/isptg.en/ISPTG-Contents.html
	- http://secinf.net/info/policy/fips191/

#### Build your Firewall and IDS

- Control and monitor the traffic IN and OUT of your network
- Block any unnecessary network connection from non-trusted hosts and networks
- Define your access rules according to your security policy
- Use packet filtering and Application Proxy
- Build IDS to monitor your internal network traffic

#### Firewall Architecture

#### $\bullet$ Dual-home host architecture

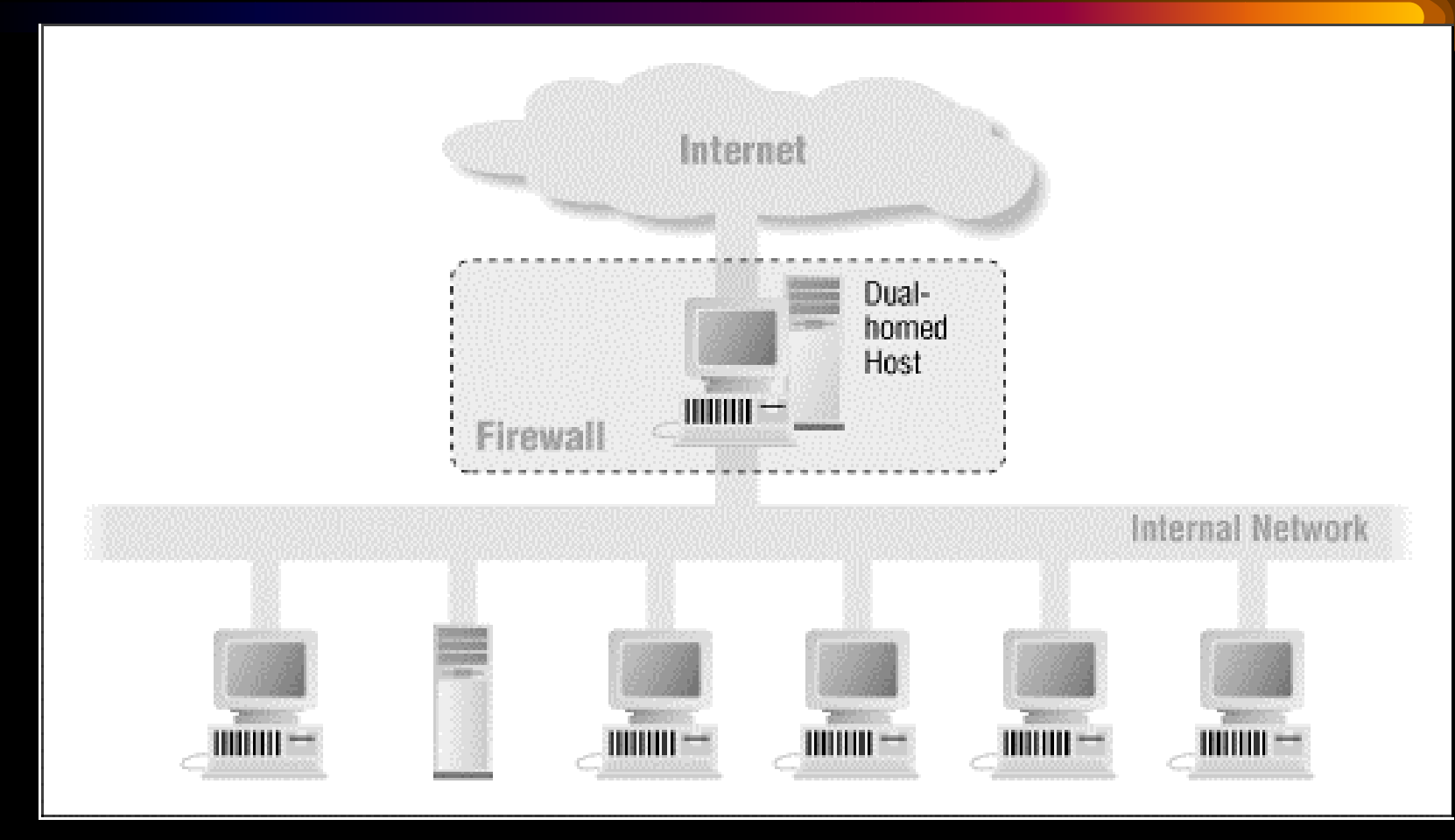

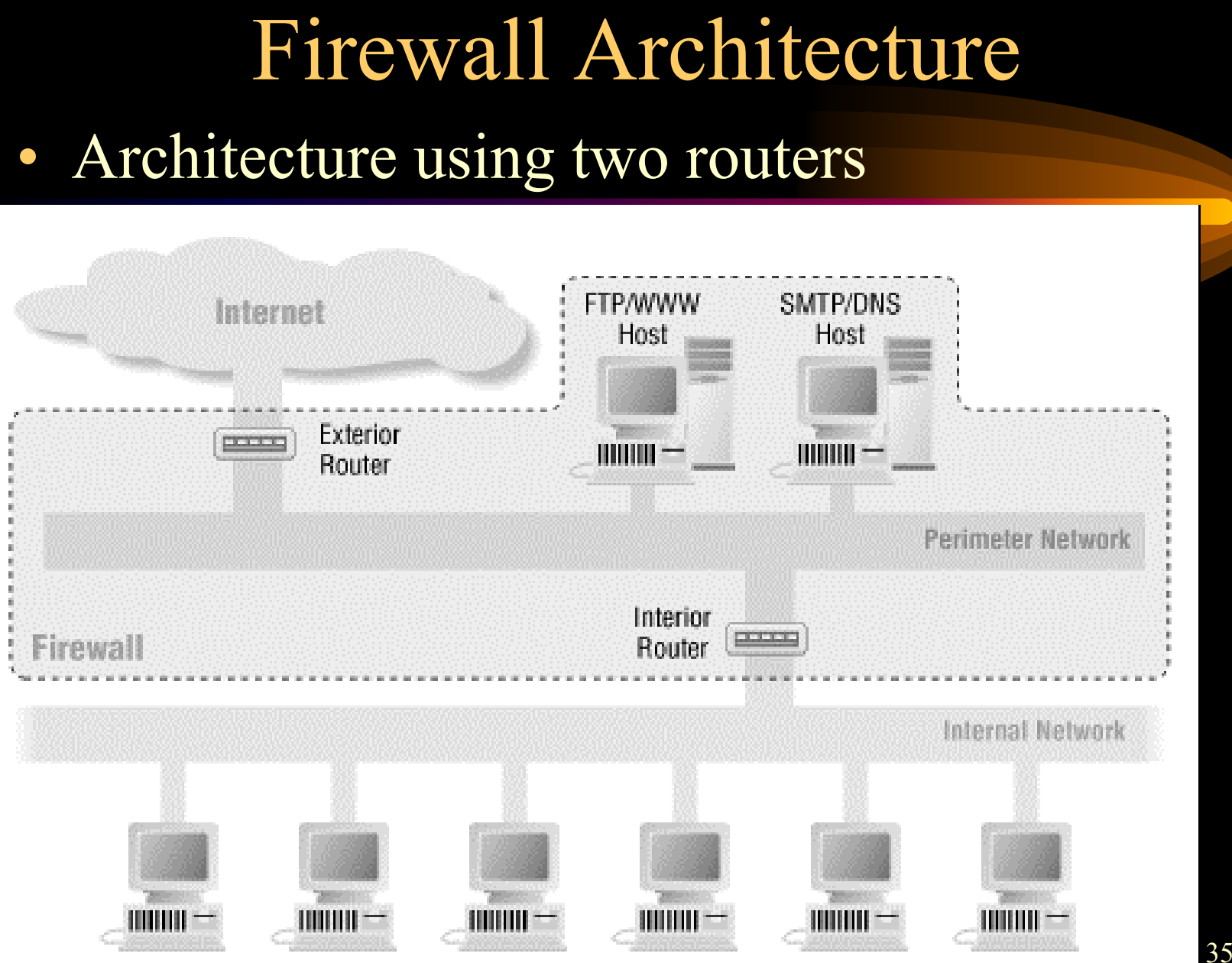

#### Firewall Architecture

#### $\bullet$ Architecture using a merged interior and exterior router

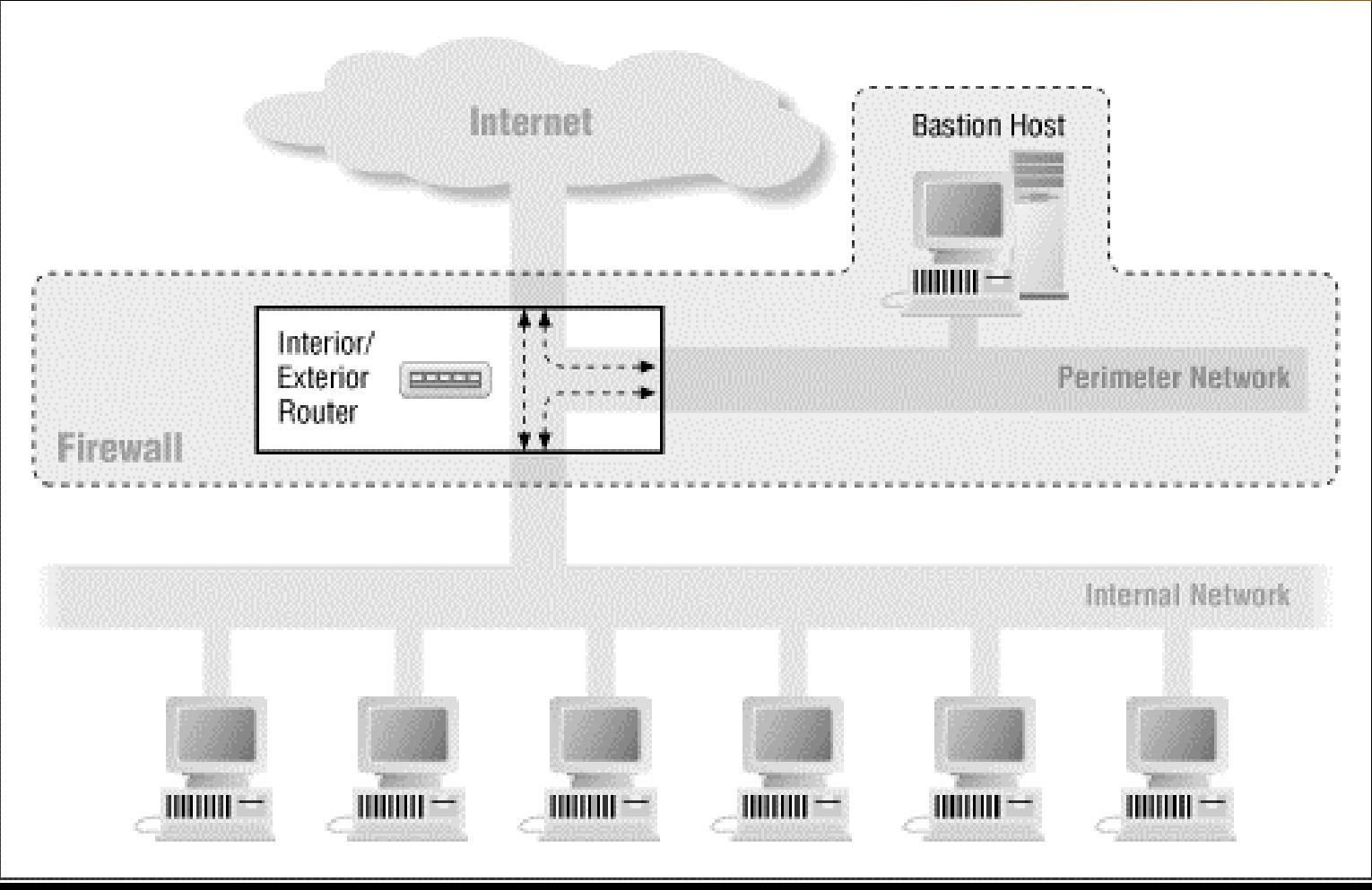

2002/1/29

## Build Your Firewall

#### How it protects your network

- prevent port scanning
- prevent DDOS attack and IP spoofing from your host
- block any unnecessary network port opening
- increase the difficulty of creating back door after break-in
- facilitate the network monitoring and network intrusion detection

## Set up your Intrusion Detection System (IDS)

- • Network intrusion detection systems (NIDS) monitors packets on the network wire and attempts to discover if a hacker is attempting to break into a system. (e.g snort)
- $\bullet$  Host based intrusion detection system monitors system files to find when a intruder changes them (e.g tripewire)

#### Summary

- Perform regular penetration test on your network (some scanner tools can help)
- Set up your Firewall and IDS (both network and host based)
- Review your security policy regularly so as to catch up the changes of your network
- Appoint someone to be responsible for security policy enforcement

#### References

- $\bullet$  Hacking Lexicon - buffer-overflow
	- http://www.robertgraham.com/pubs/hacking-dict.html#buffer-overflow
- • Systems Compromised Through a Vulnerability in am-utils
	- http://www.cert.org/incident\_notes/IN-99-05.html
- $\bullet$  CERT Advisory CA-99-12 Buffer Overflow in amd
	- http://www.cert.org/advisories/CA-99-12-amd.html
- $\bullet$  Real Case Study I (Buffer Overflow in amd)
	- http://home.ie.cuhk.edu.hk/~shlam/ed/hack/case1

#### References

- $\bullet$  CERT Advisory CA-99-14 Multiple Vulnerabilities in BIND
	- http://www.cert.org/advisories/CA-99-14-bind.html
- $\bullet$  Real Case Study II (Vulnerabilities in BIND )
	- http://home.ie.cuhk.edu.hk/~shlam/ed/hack/case2
- $\bullet$  Scans and Probes
	- http://www.cert.org/current/current\_activity.html#scans
- $\bullet$  Building Internet Firewall
	- By Chapman & Zwicky, O'Reilly ISBN 1-56592-124-0

#### References

- • Network Security Information: Security Policy http://secinf.net/ipolicye.html
- $\bullet$  Vulnerability Assessment Scanners http://www.nwc.com/1201/1201f1b1.html
- $\bullet$  Network Intrusion Detection: An Analyst's Handbook, Second Edition
	- By Stephen Northcutt and Judy Novak, ISBN: 073510082
- $\bullet$ NTEC Security Link

http://hkntec.net/ref/security/